### CS4249 Cheat Sheet by [eevyern](http://www.cheatography.com/eevyern/) via [cheatography.com/71068/cs/18011/](http://www.cheatography.com/eevyern/cheat-sheets/cs4249)

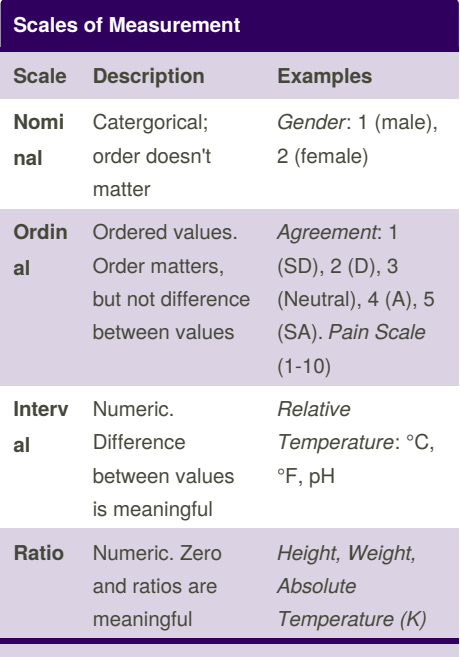

Measurement is the process of observing and recording the observations collected as a part of a research effort.

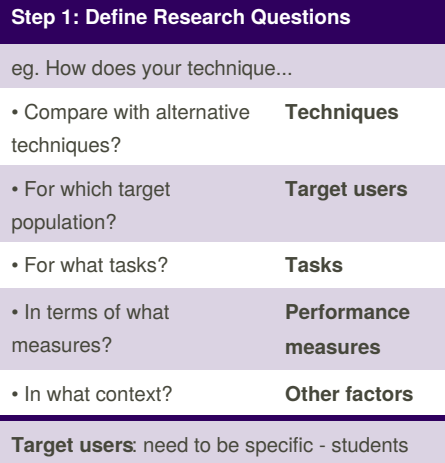

who have been using the desired medium *consistently*, for example **Performance measures**: like *speed, accuracy*

**Other factors**: other than different techniques, what factors can *influence the measures?*

### **Step 2: Define Variables**

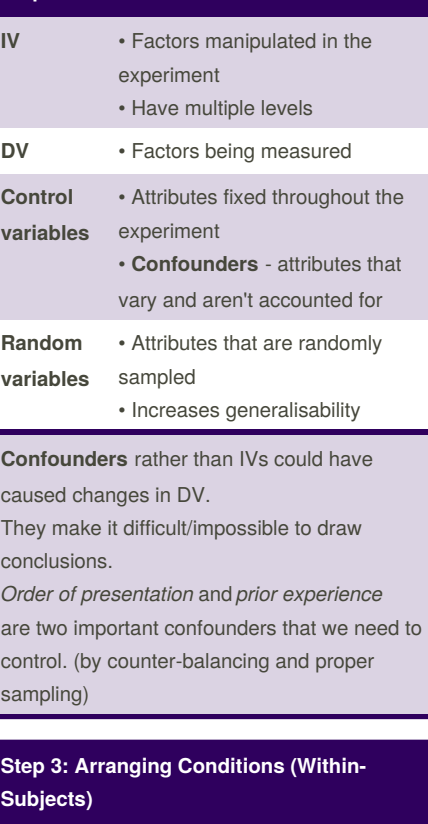

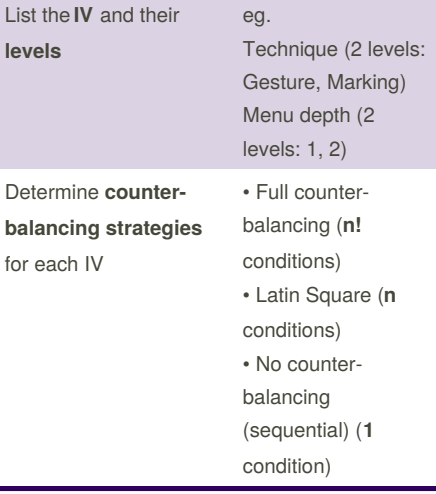

lev

 $for$ 

#### **Step 3: Arranging Conditions (Within-Subjects) (cont)**

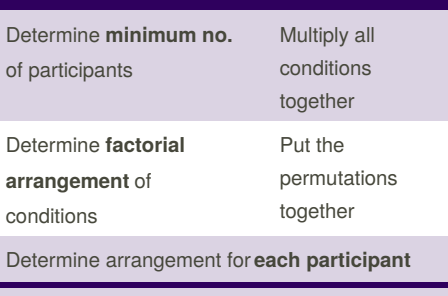

#### **Condition reduction strategies**:

• Pick the most important/interesting factors to test

• Run a few IVs at a time - if strong effect, include IV in future studies, otherwise, pick *fixed control value* for it

#### **One-way ANOVA**

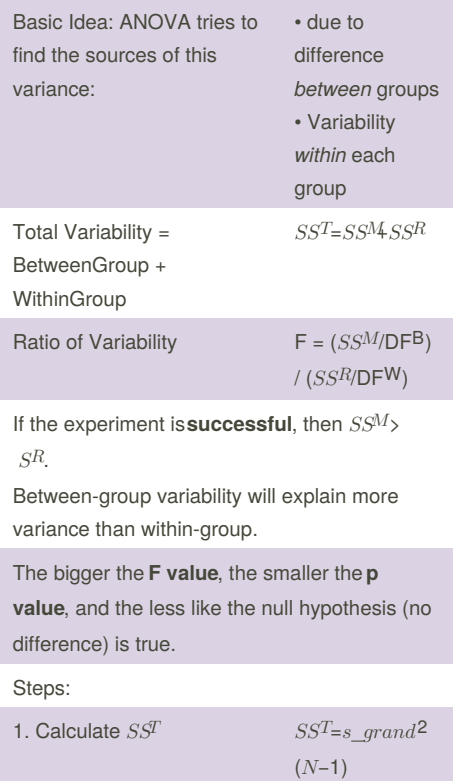

By **eevyern** [cheatography.com/eevyern/](http://www.cheatography.com/eevyern/) Published 25th November, 2018. Last updated 25th November, 2018. Page 1 of 5.

Sponsored by **ApolloPad.com**

Everyone has a novel in them. Finish Yours! <https://apollopad.com>

 $DF^{T} = (N-1)$ 

### CS4249 Cheat Sheet by [eevyern](http://www.cheatography.com/eevyern/) via [cheatography.com/71068/cs/18011/](http://www.cheatography.com/eevyern/cheat-sheets/cs4249)

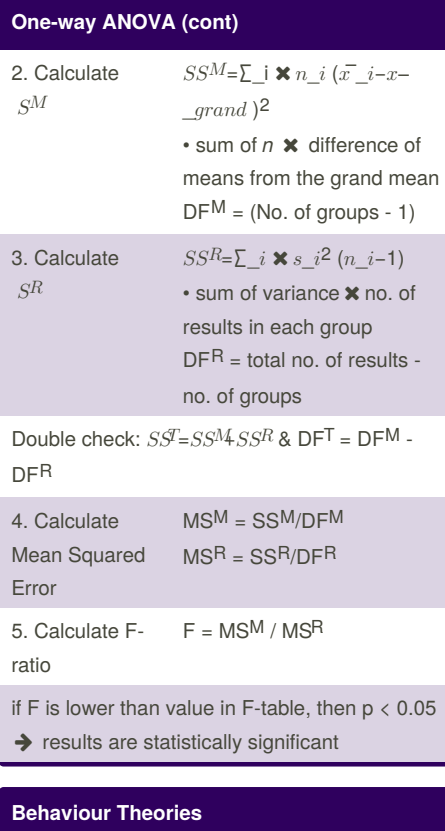

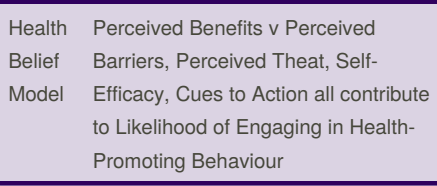

### **Behaviour Theories (cont)**

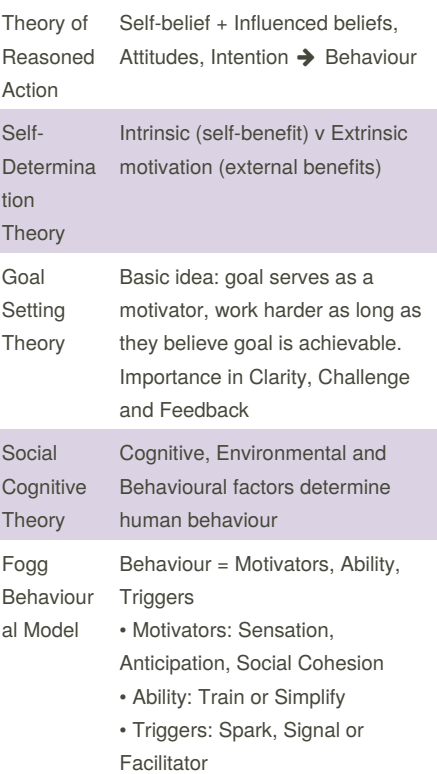

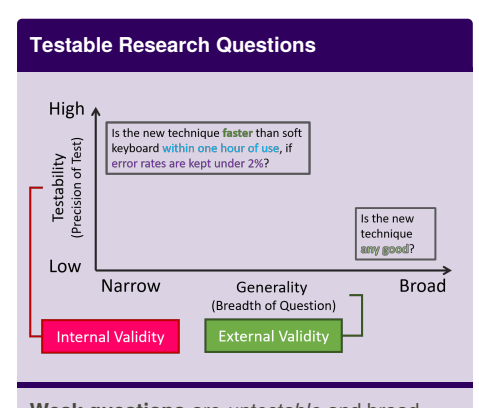

**Weak questions** are *untestable* and broad **Stronger questions** are *more testable*, but *less generalizable*

# By **eevyern**

[cheatography.com/eevyern/](http://www.cheatography.com/eevyern/)

Published 25th November, 2018. Last updated 25th November, 2018. Page 2 of 5.

#### **Step 4: Define Trials**

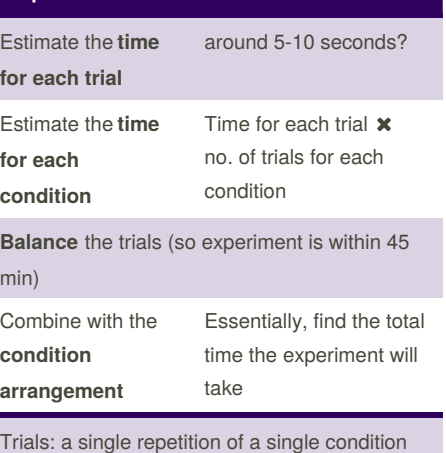

Typically want to have at least **3 trials per condition** to increase reliability Consider time: trials should last for **45 minutes** (excluding pre and post interviews)

#### **Interaction Effect**

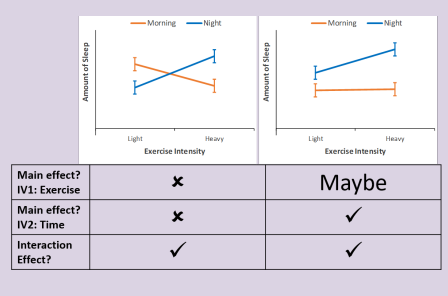

#### **Which t-test or ANOVA?**

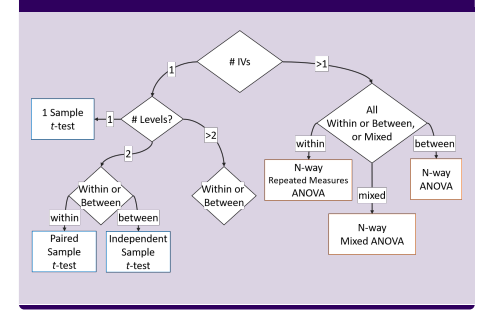

#### Sponsored by **ApolloPad.com**

Everyone has a novel in them. Finish Yours! <https://apollopad.com>

### CS4249 Cheat Sheet by [eevyern](http://www.cheatography.com/eevyern/) via [cheatography.com/71068/cs/18011/](http://www.cheatography.com/eevyern/cheat-sheets/cs4249)

attended to in environment + how

• Context affects extent to which info can be retrieved - different context  $\rightarrow$  difficult to recall

• Focus attention/no complicated

• **shortest-term** memory, acts like a buffer for stimuli retrieved • Ability to remember and process

• Information will **decay** within 10-

• Extended by rehearsal, hindered

•Declarative Memory (factual info): • Semantic Memory (general) + Episodic Memory (personal

• Recognition over recall • Provide various ways of encoding and retrieving info (searching v history)

• Encoding • Storage • Retrieval Encoding: • Determines which info is

it's intepreted

procedures

info at same time

by interference

knowledge)

• Procedural Memory (skills/habits)

15s

**Memory** Stages of memory:

Implicatio ns:

Storage: Sensory Memory:

Longterm Memory:

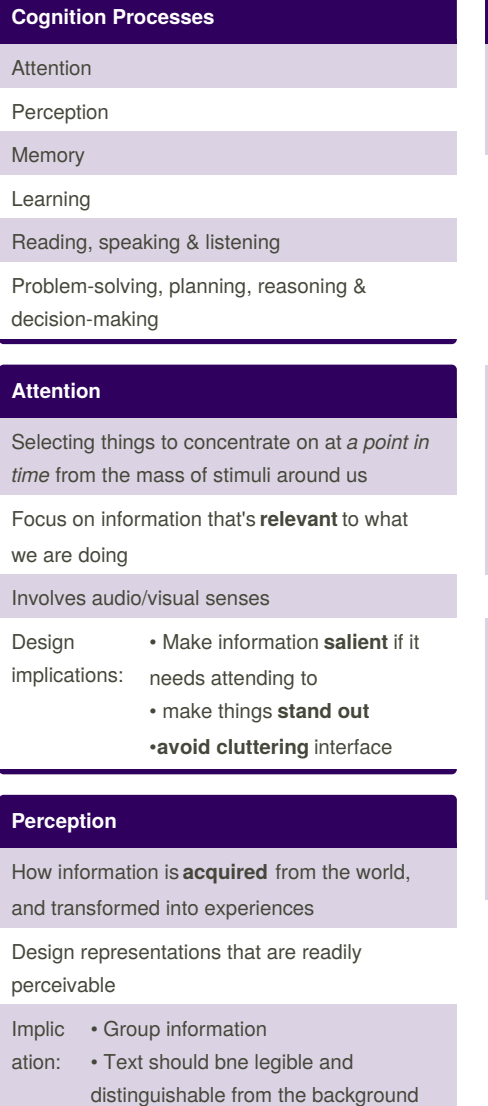

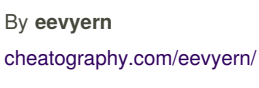

Published 25th November, 2018. Last updated 25th November, 2018. Page 3 of 5.

#### **Memory (cont)**

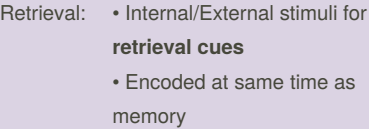

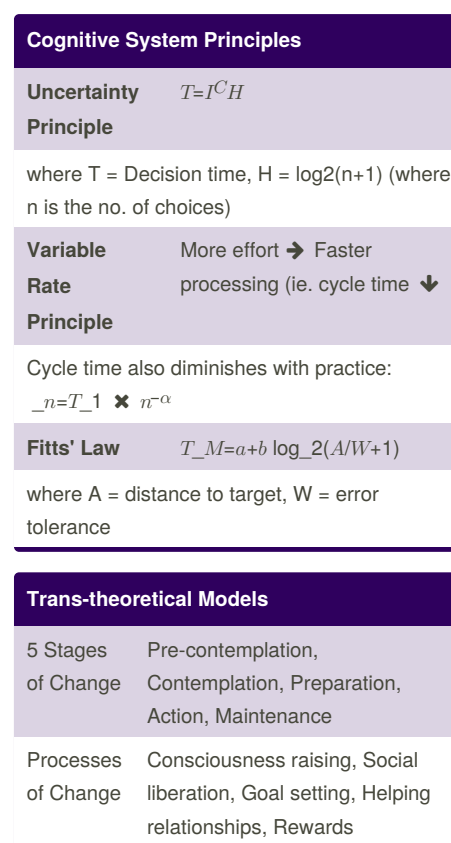

Processes of change can be applied to 5 stages of change. Each person will value different processes differently.

Sponsored by **ApolloPad.com** Everyone has a novel in them. Finish Yours! <https://apollopad.com>

### CS4249 Cheat Sheet by [eevyern](http://www.cheatography.com/eevyern/) via [cheatography.com/71068/cs/18011/](http://www.cheatography.com/eevyern/cheat-sheets/cs4249)

**Some Formulae**

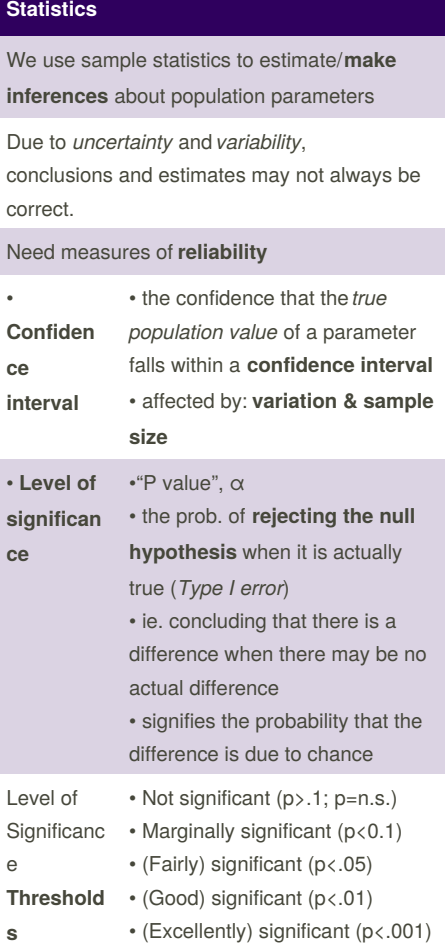

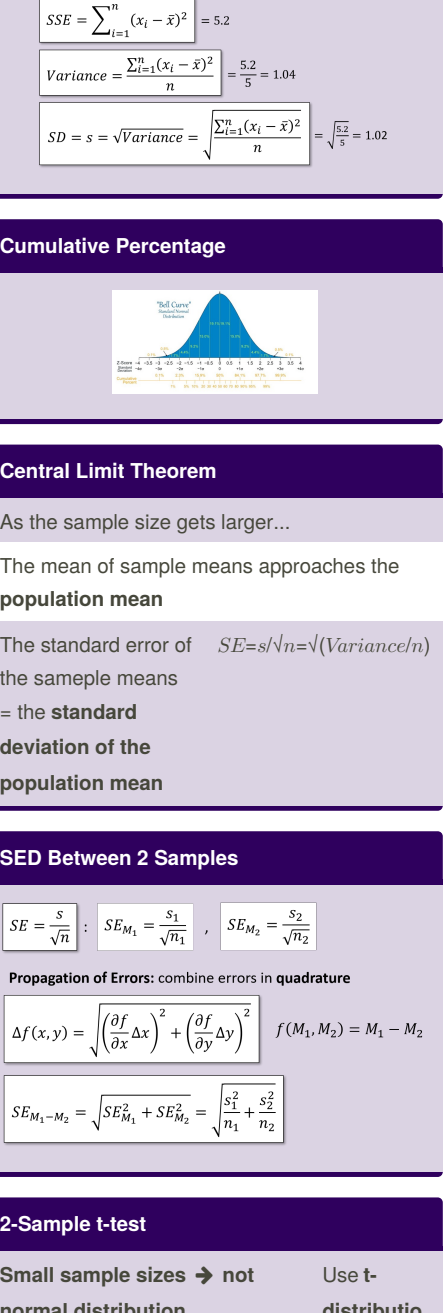

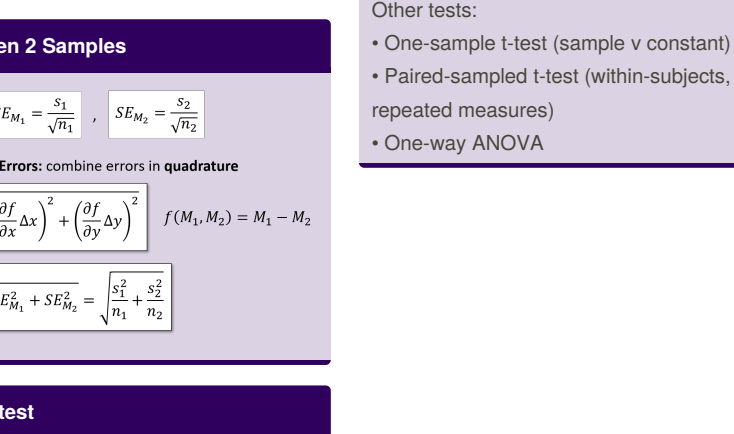

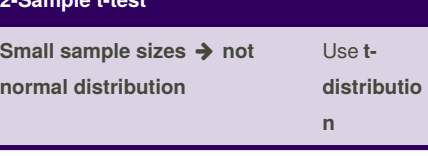

By **eevyern** [cheatography.com/eevyern/](http://www.cheatography.com/eevyern/) Published 25th November, 2018. Last updated 25th November, 2018. Page 4 of 5.

Sponsored by **ApolloPad.com** Everyone has a novel in them. Finish Yours! <https://apollopad.com>

**2-Sample t-test (cont)**

If given desired **confidence interval**, steps:

Difference between groups more likely to be significant if:

Steps: 1. Calculate mean

difference 2. Calculate SD 3. Calculate no. of SDs

away from 0

*n* - 1

SD)

Assumptions: • Continuous variable

Also called the **independent-samples t-test**

reasures) ANOVA

4. Calculate df = smaller

5. Calculate p-value, for significance (which pvalue is it closest to)

1. Given desired CI 2. Get no. of SDs away from 0 from t-table 3. Calculate margin of error in units  $(2) \times$ 

• **Large difference** between means • **Small SD** or **large n** in

• Independent samples

each group

# CS4249 Cheat Sheet

L

**Nielsen Heuristics**

# Cheatography

# by [eevyern](http://www.cheatography.com/eevyern/) via [cheatography.com/71068/cs/18011/](http://www.cheatography.com/eevyern/cheat-sheets/cs4249)

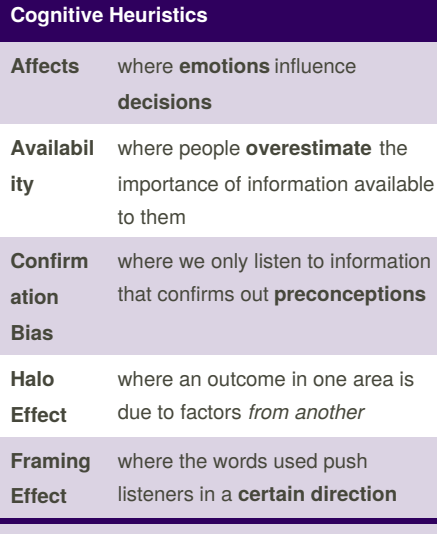

Implications: watch out for biasing your participants.

#### **Structural Equation Modeling**

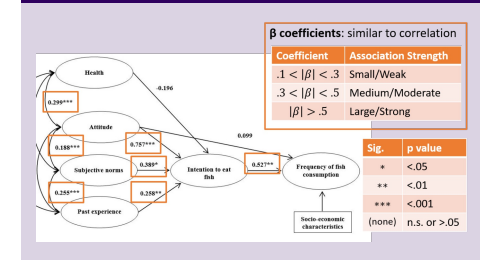

## **Design Strategies for Lifestyle Behaviour Change** Abstract & Reflective Unobtrusive

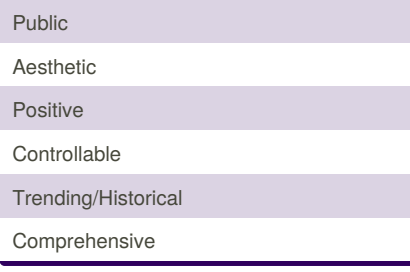

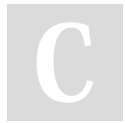

#### By **eevyern** [cheatography.com/eevyern/](http://www.cheatography.com/eevyern/)

Published 25th November, 2018. Last updated 25th November, 2018. Page 5 of 5.

Sponsored by **ApolloPad.com** Everyone has a novel in them. Finish Yours! <https://apollopad.com>

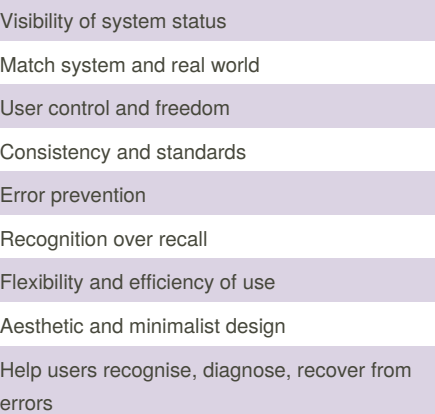

Help and documentation